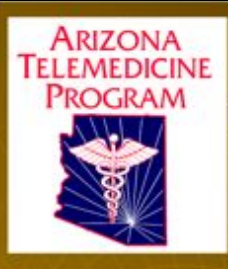

## Videoconferencia en la ATP

Pete Yonsetto Red Ingeniero

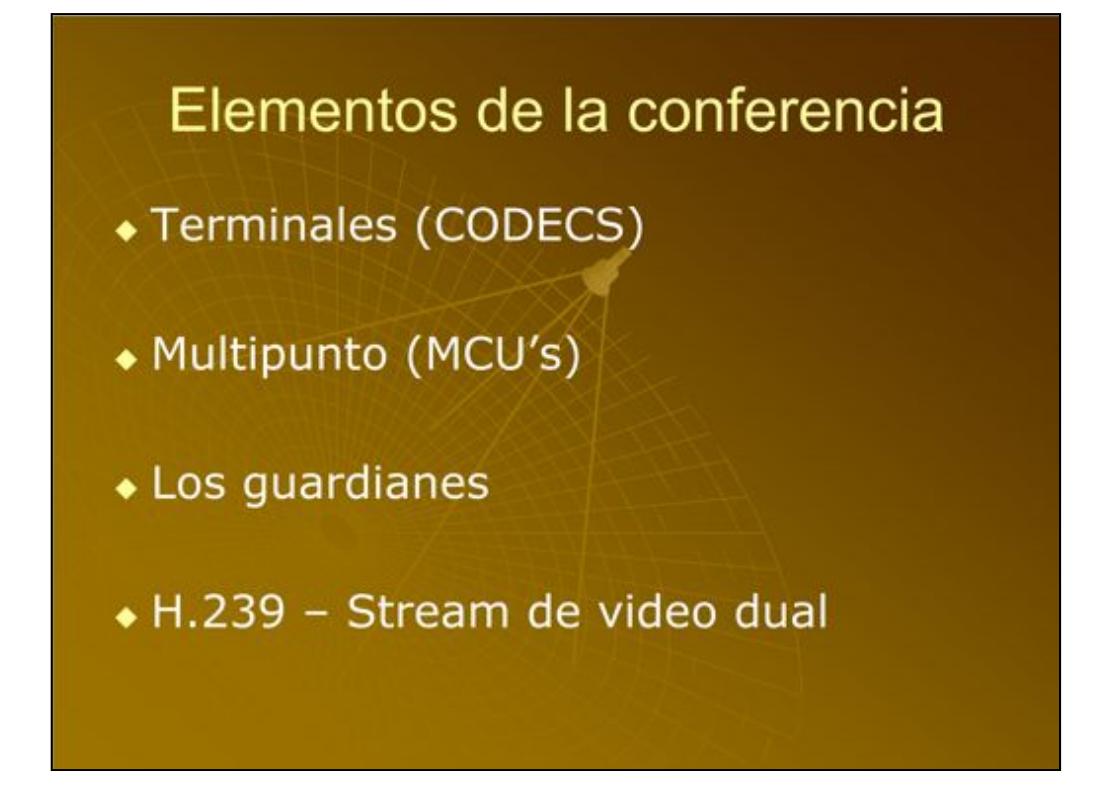

Nuestra principal responsabilidad es mantener la Red Estatal de Arizona, la telemedicina operativa 24/7. Tenemos muchas demandas de video y operar tres puentes de video que facilitan la interactividad entre nuestros participantes de vídeo y la red.

Los temas que me gustaría discutir son las videoconferencias relacionadas y se acercó en una visión muy amplia. Las cuatro temas son "¿Qué es un códec, puentes, porteros y el protocolo H.239.

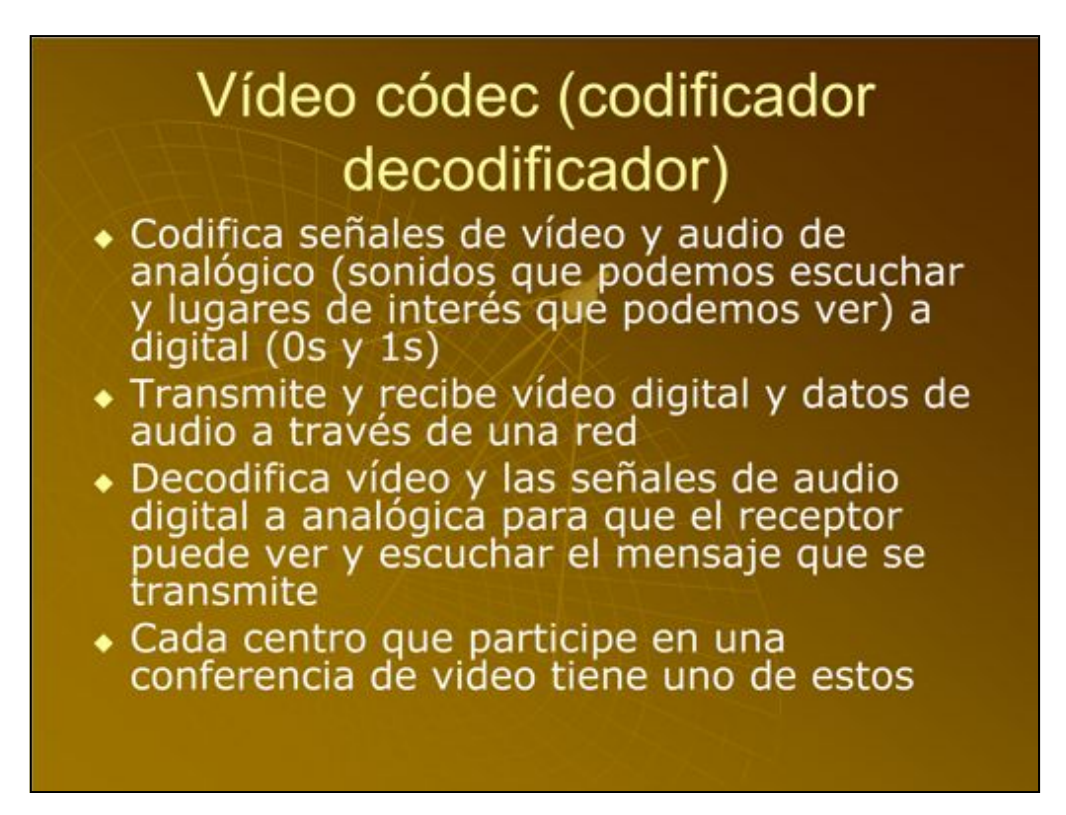

La mayoría de las personas que participan en la videoconferencia sabe lo que es un codec por varios nombres. Las marcas más populares son Polycom, Tandberg y Sony sólo para nombrar unos pocos. Sistemas de video conferencia puede ser referido como estos nombres de marca, pero también se conocen como los codecs o video.

El codec de la palabra es sinónimo de codificación / descodificación.

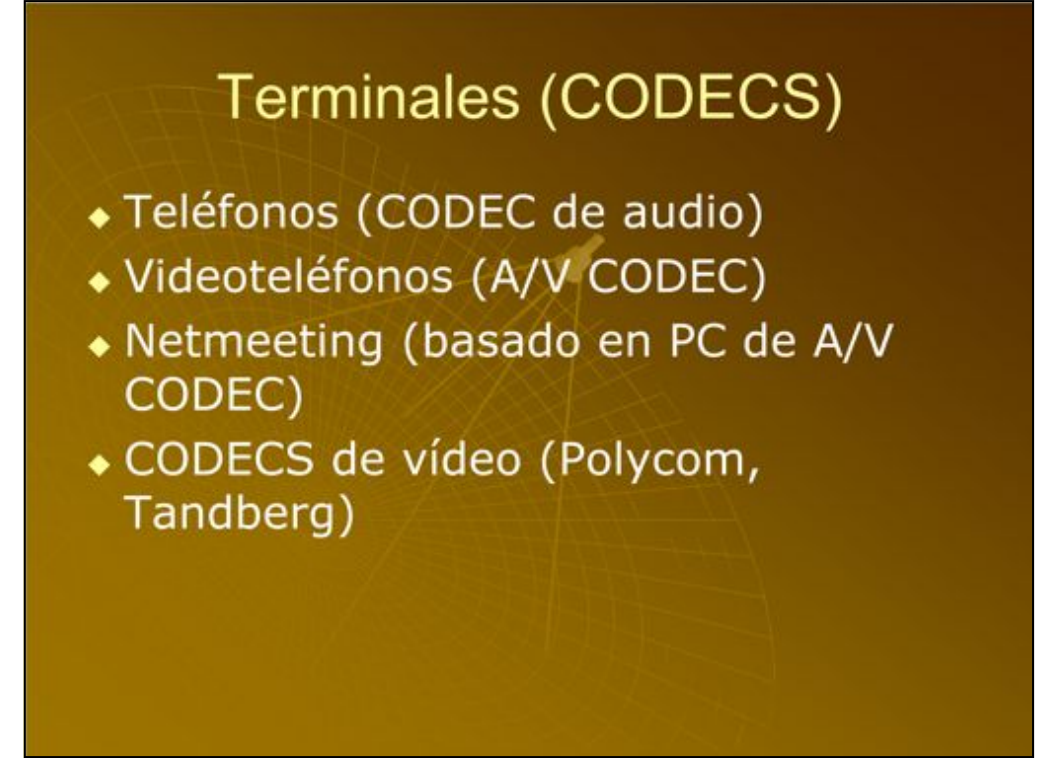

El codec de hardware tiene una conexión de la cámara y el micrófono y la señal que recibe se codifica o se comprime para enviar a través de la red. Una vez que la señal llega a su codec de hardware de destino, se decodifica o sin comprimir. Otro ejemplo de un codec es un teléfono, un codec de audio. Cuando se habla, los datos de voz se recibe por el teléfono portátil y codificado por el teléfono para ser enviada al teléfono en el otro extremo. El teléfono en el otro extremo recibe los datos, uncodes los datos y envía los datos de audio en el auricular.

Codecs de vídeo como Polycom y Tandberg son típicamente dispositivos de hardware. Sin embargo, muchos vendedores de hacer una versión del software de un codec. Microsoft tiene una versión del codec llamado NetMeeting que hace lo. De codificación / decodificación de un equipo basado en Windows Otros códecs de software PVX de Polycom son y Tandberg Movi.

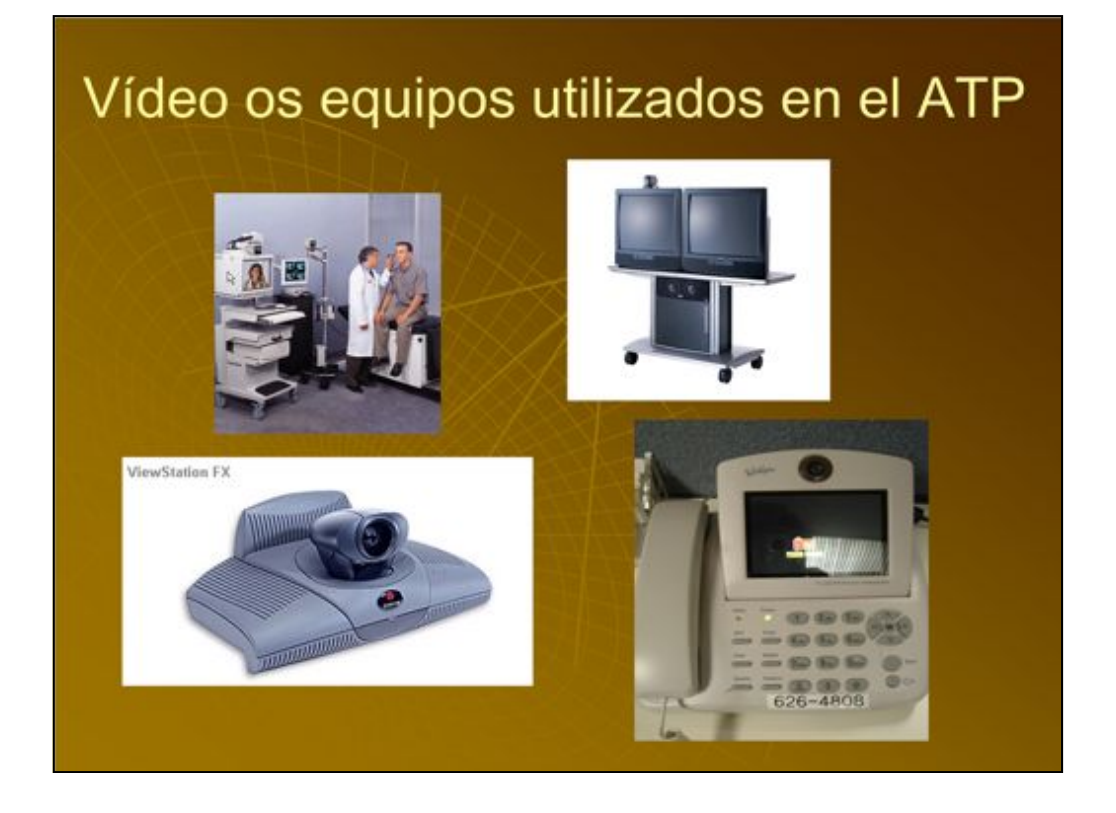

Los ejemplos de la diapositiva aquí representan algunos ejemplos de codecs. En la parte inferior derecha es un teléfono de video. La ventaja de este equipo es que opera a través de una línea telefónica con el ancho de banda muy poco. Se puede utilizar en los hogares para aplicaciones homehealth. La imagen en la parte inferior izquierda es un codec de Polycom que se encuentra en la parte superior de la pantalla. En la parte superior izquierda es un codec que se usa en el entorno de atención de la salud donde usted puede tener múltiples periféricos, como el alcance ENT, cámara en mano dermatológica y un estetoscopio conectado.

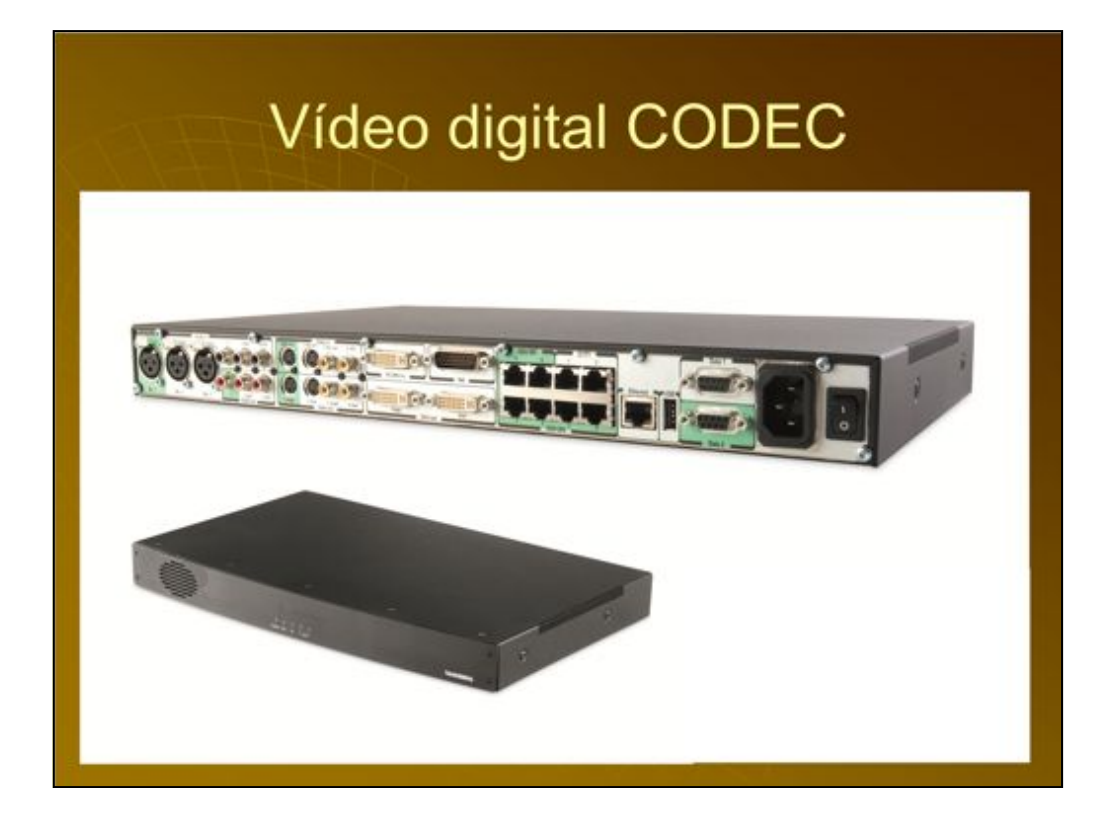

La siguiente diapositiva es una imagen de la parte posterior de un codec de hardware. Hay entradas de micrófono, entradas de vídeo y audio y las salidas de monitor, conectores y entradas para diferentes tipos de sistemas de red. La clave para adquirir el codec apropiado es que va a interactuar con todo el equipo que desea conectar al codec.

Algunos sistemas son capaces de conectar un micrófono, donde algunos tienen la capacidad de conectarse a tres y que sería importante que si usted estuviera en una habitación grande.

## Unidad de Control Multipunto (MCU)

- Administrar conferencias multipunto (2 o más punto final dedicado a una conferencia)
- Gestiona de señalización de llamada para manejar los medios de comunicación de mezcla, el cambio o la transformación de otros medios.
- ◆ Puentes de audio y vídeo a / desde los diferentes tipos de redes (ISDN,  $IP)$

El siguiente tema me gustaría comentar es el puente de vídeo. Este dispositivo permite que dos o más codecs para interconectarse entre sí. Otro nombre para un puente es una unidad de control multipunto o MCU. Dependiendo de las capacidades del puente, por lo general puede programar múltiples reuniones que cada uno pueda tener múltiples codecs conectado. El operador del puente se puede configurar un sitio de una conferencia de múltiples sitios para ser el altavoz de modo que todos los sitios de ver el presentador de uno. O el operador puede configurar de varias ventanas en cada uno de los sitios serán visibles. Todas estas variables son las opciones en función de lo que es necesario y deseado por los organizadores de reuniones.

Los puentes también pueden actuar como puertas de enlace que salvar dos o más tipos de redes. Los tipos más habituales de las redes son RDSI e IP. Solo que no pueden coexistir, pero una puerta de enlace actúa como un traductor que permita una videoconferencia con los sitios de ISDN y sitios de propiedad intelectual de ver y escuchar a los demás.

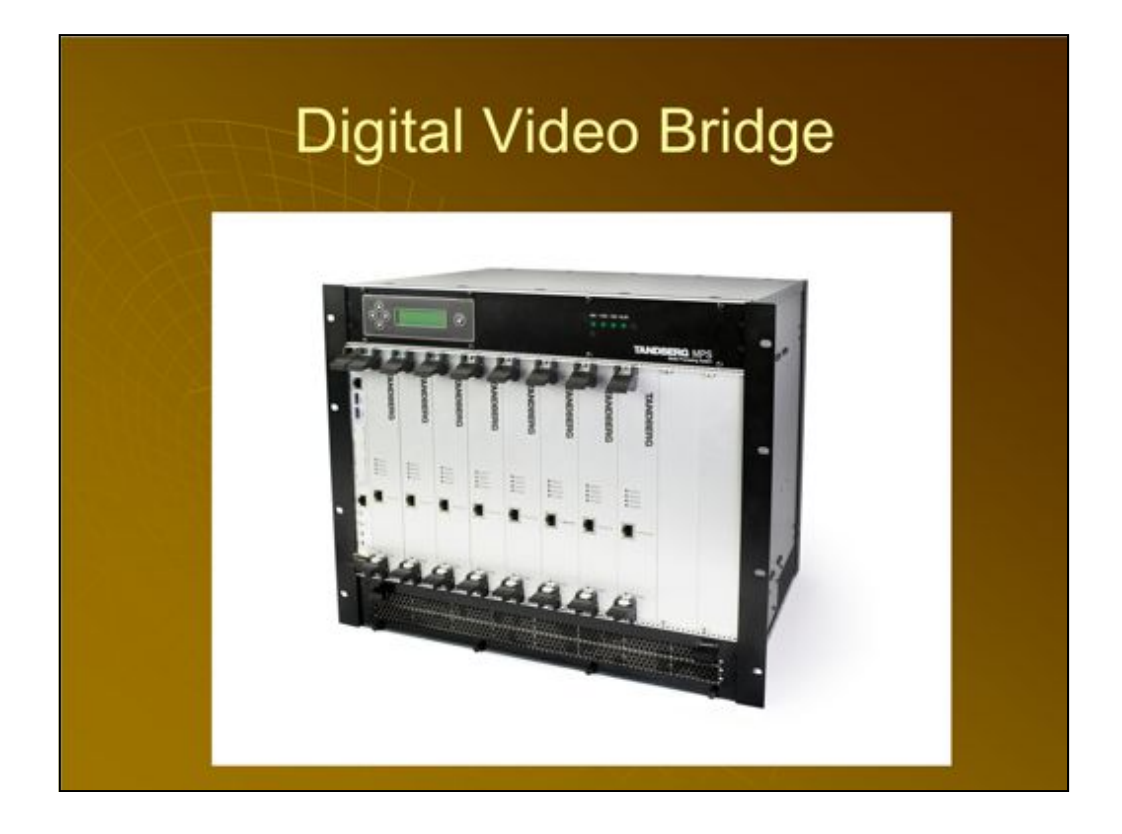

La siguiente diapositiva es una foto de un puente Tandberg MPS que se puede montar en bastidor.

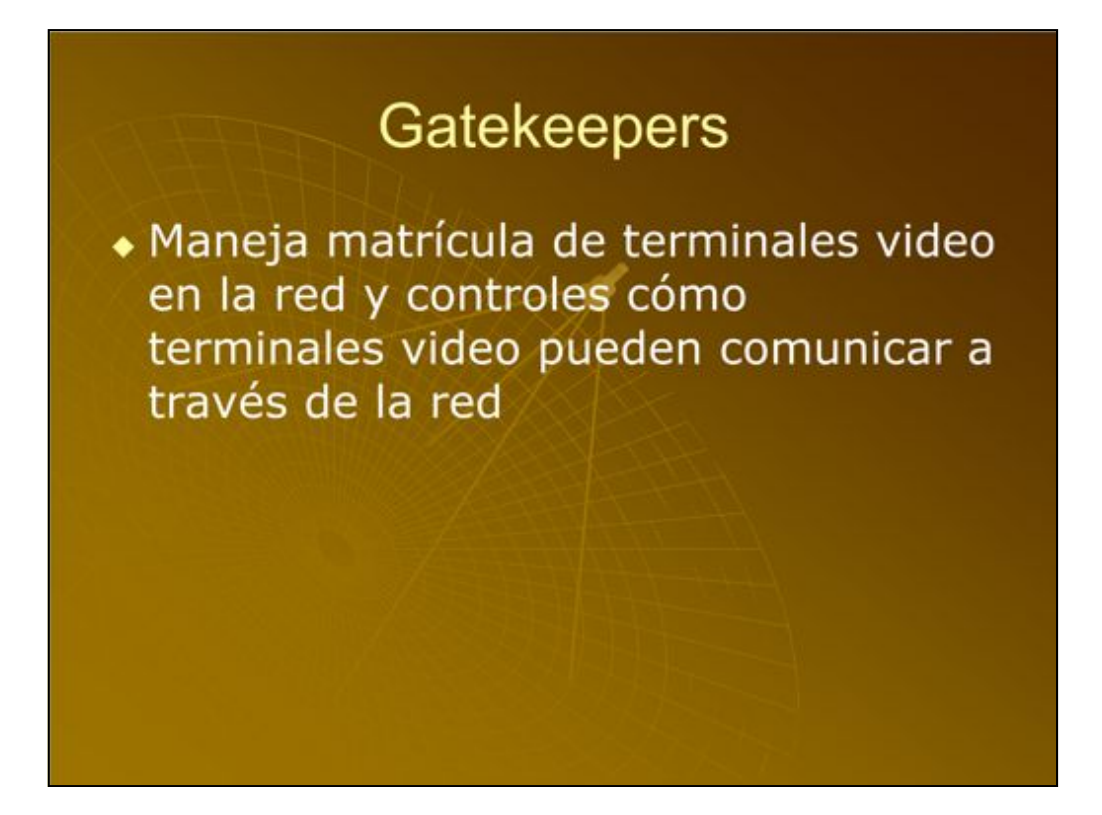

El siguiente tema es un dispositivo de llamada Gatekeeper. Este dispositivo de hardware se puede configurar con las reglas que dictan que los sistemas de vídeo se pueden interconectar entre sí. También se utiliza como un dispositivo para limitar el ancho de banda a los sistemas que tienen restricciones de rendimiento. El gatekeeper tiene reglas que pueden ser añadidos en función de las necesidades de la red. Los codecs debe configurar una dirección IP dentro de sus parámetros que definen H.323 Gatekeeper, que quieren registrarse. Una vez que se ha configurado y registrado, un extremo se puede conectar con el códec, marcando un número E.164 en lugar de una dirección IP. El número E.164 es como un alias que define el codec en particular o de punto final.

## H.239 (Dual Video stream)

• El protocolo diseñó para enviar dos canales video dentro de una llamada video única que da al usuario la capacidad de mostrar no sólo personas pero también datos como una hoja de cálculo de Excel o un documento de Palabra. Esto permite al usuario a mostrar el video de un orador pero también datos, como una hoja de cálculo de Excel o un documento de Palabra.

El último tema que le gustaría discutir es el protocolo H.239. Este protocolo permite dos flujos de vídeo que se transmite o visto al mismo tiempo durante una videoconferencia. Típicamente, las dos secuencias de vídeo compuesto de un disparo de la cámara del presentador y un flujo de vídeo de la presentación como una presentación de Powerpoint. En un ejemplo como este, los sitios remotos a ver un presentador en su ventana del monitor al lado de un powerpoint que el orador está presentando. Sin embargo, este protocolo sólo funciona si todos los codecs conectados a la videoconferencia H.239 en particular son capaces. Si hay un sistema de legado antiguo que no es compatible con H.239 conectados, ese sitio no será capaz de ver la fuente de la presentación que se presenta.

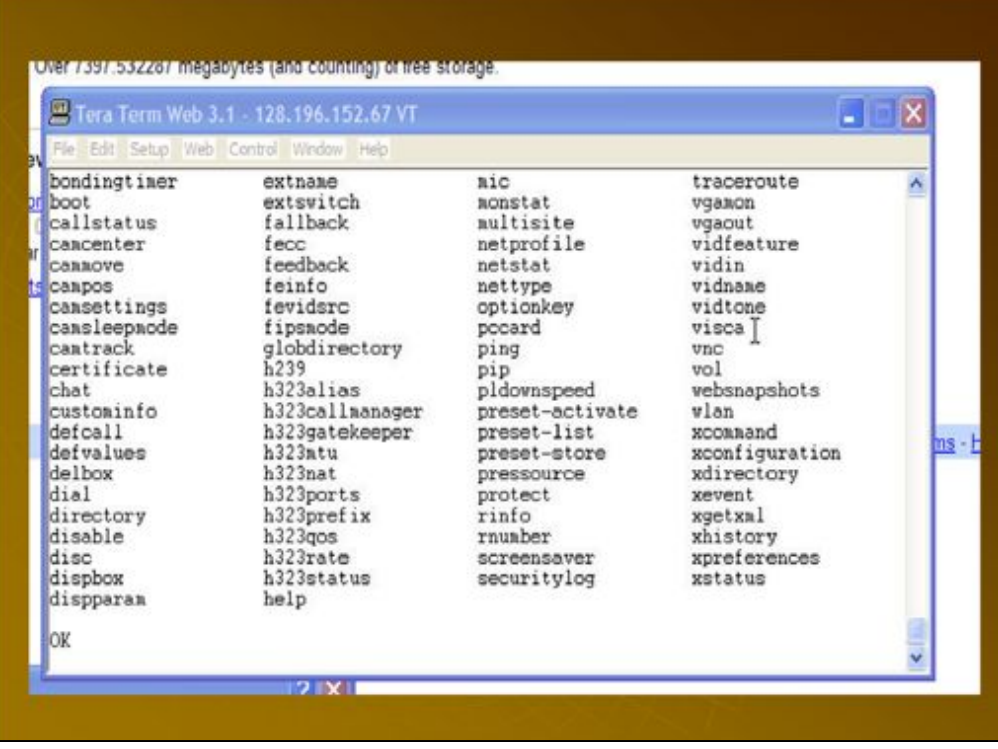

Me gustaría ver algunas impresiones de pantalla de mi computadora para mostrarle la forma de gestionar los dispositivos de vídeo a través de la red.

La mayoría de los codecs que apoyamos son accesibles a través de telnet o HTTP. Si utilizo una ventana del navegador para introducir la dirección de uno de nuestros sistemas, que puede acceder y controlar muchas funciones del códec determinado. Me puede configurar la configuración H.239, seleccione las opciones de visualización, seleccione varias entradas de vídeo en caso de que existan, etc Se trata de una manera eficaz de gestionar un sistema a través de la WAN sobre todo en los casos en que podría ser un problema durante una videoconferencia. También tengo la posibilidad de subir nuevas versiones de software de forma remota cuando las actualizaciones estén disponibles.

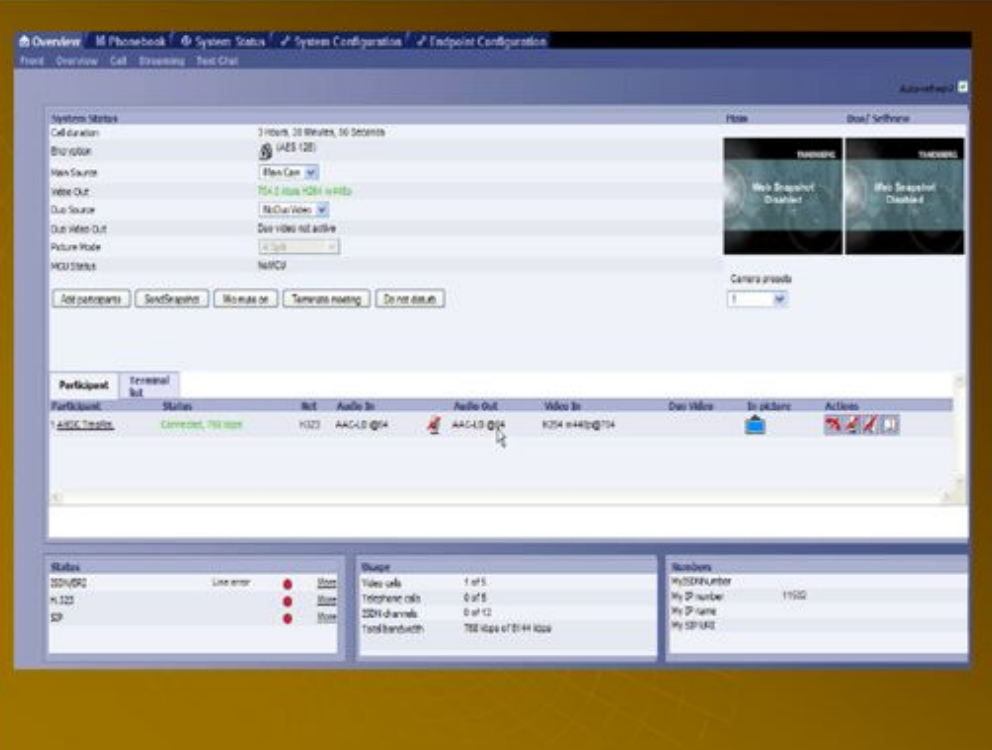

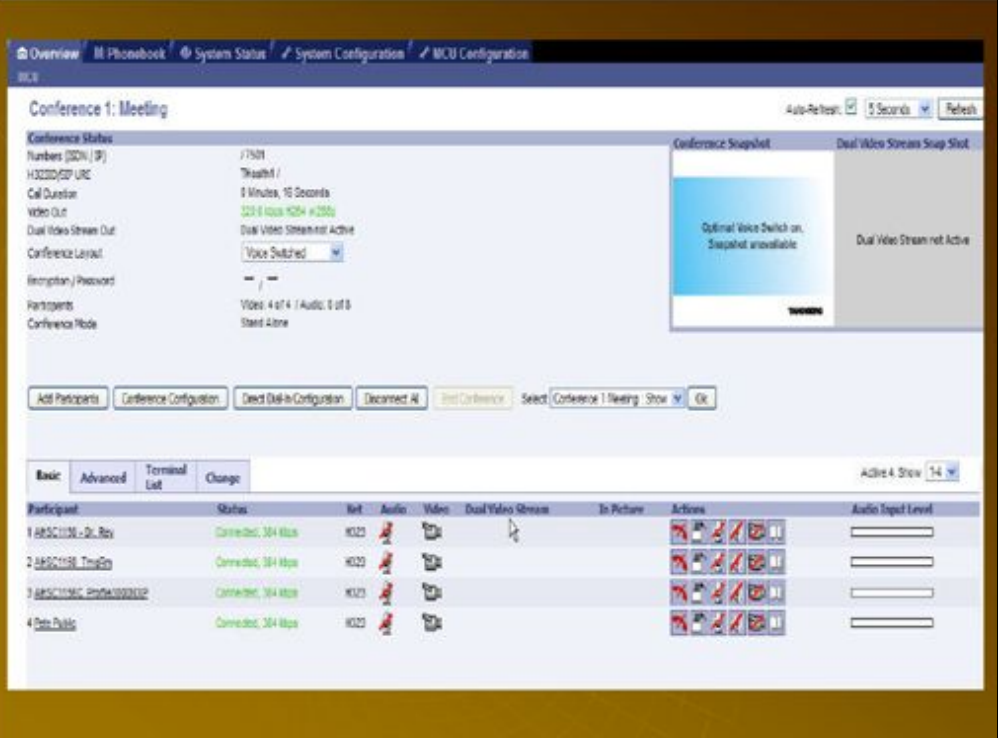

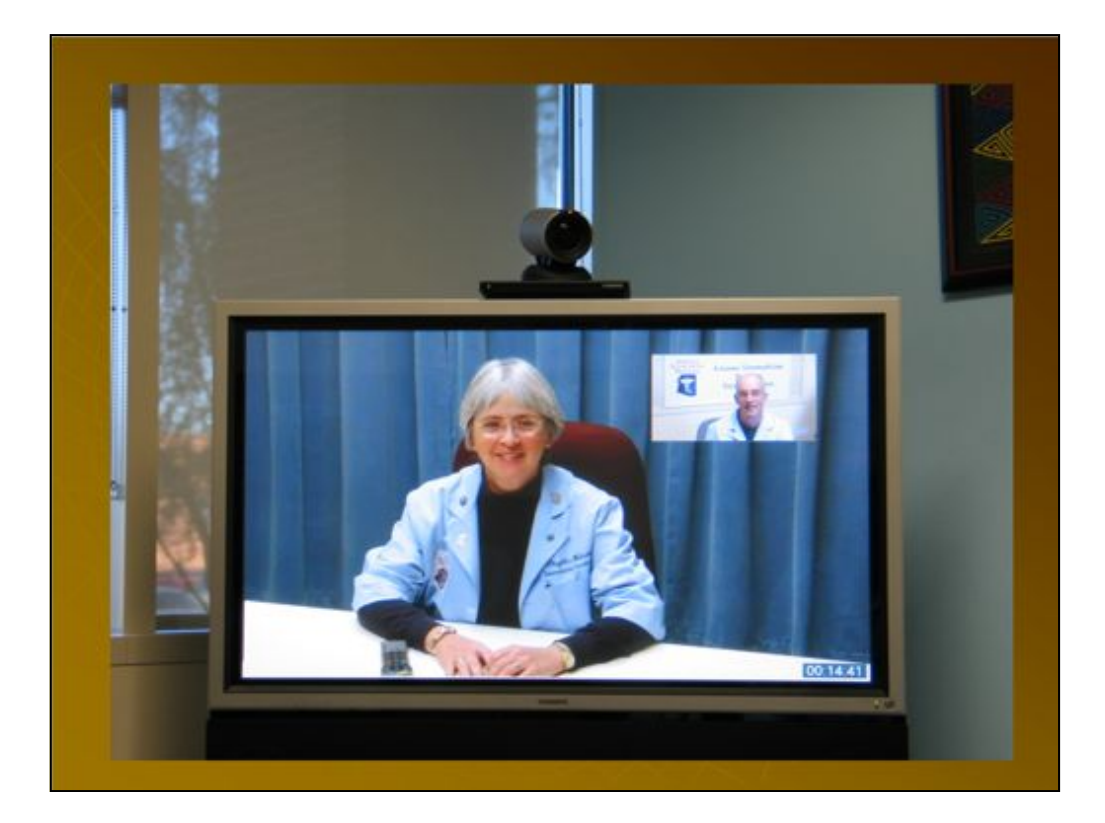

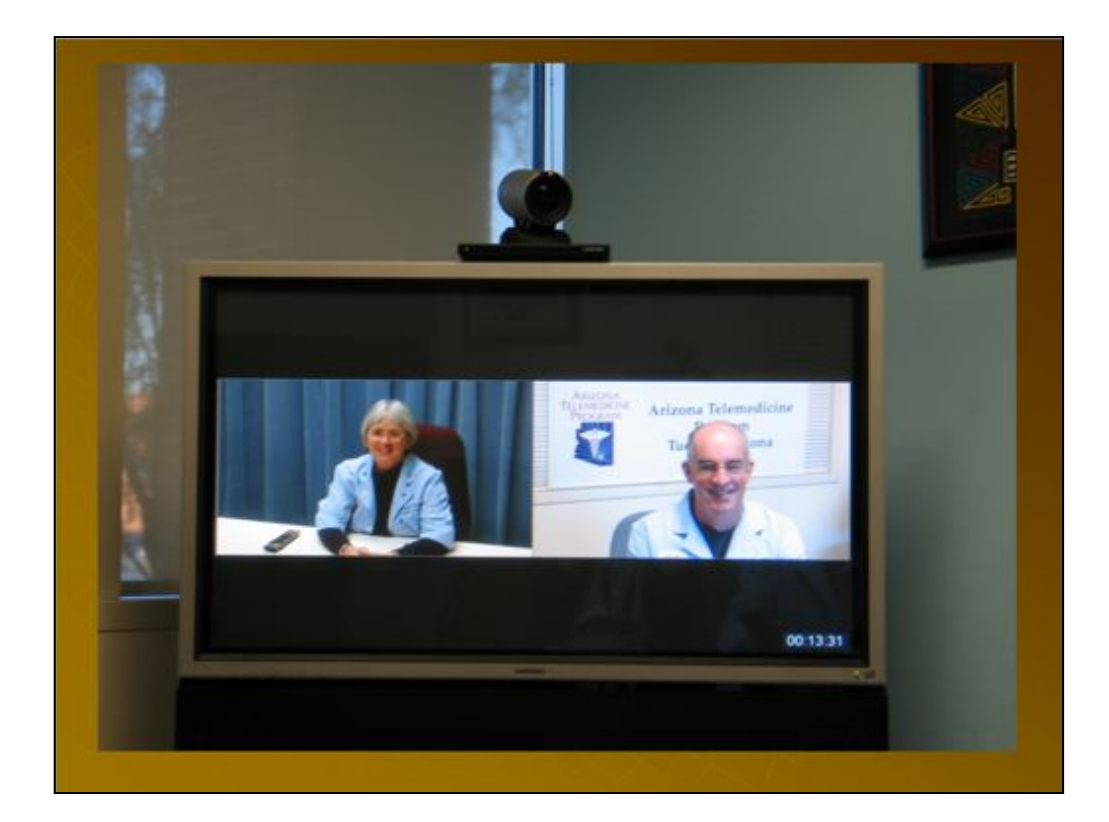

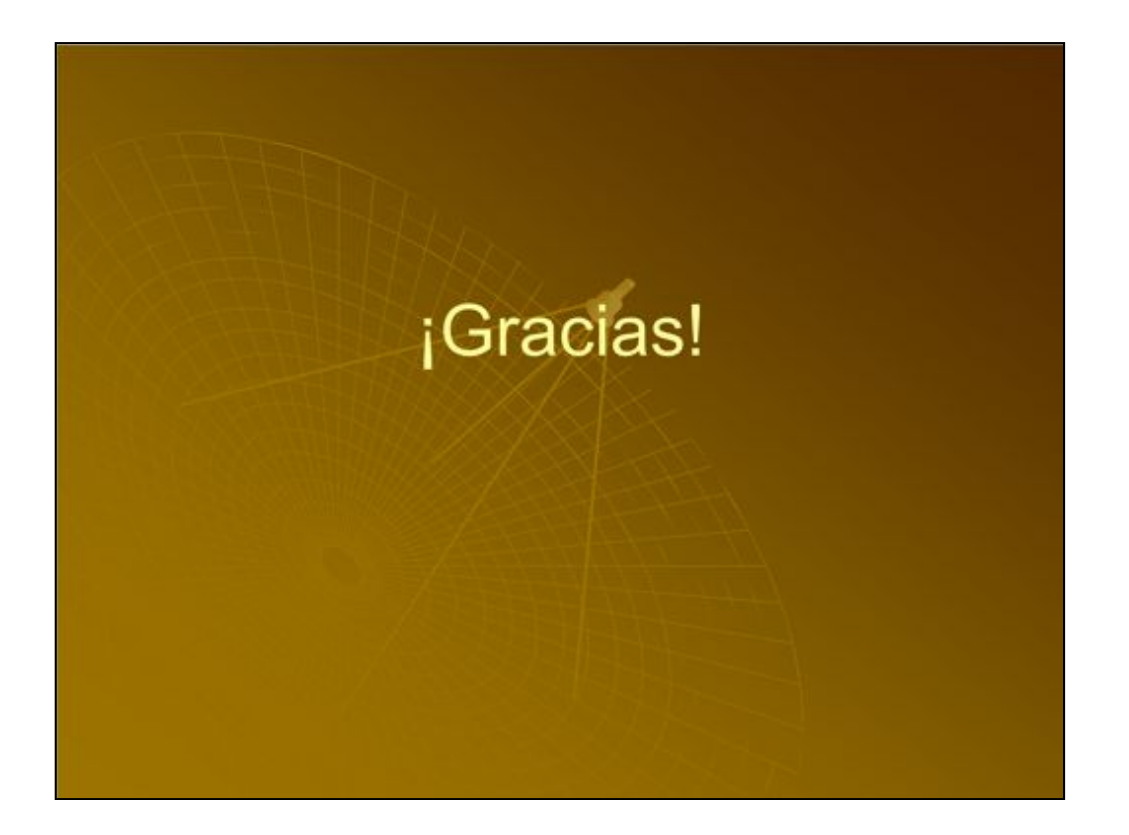